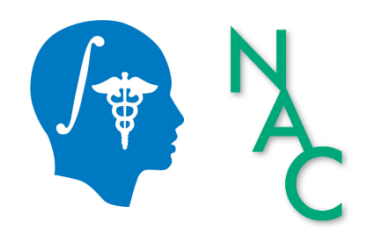

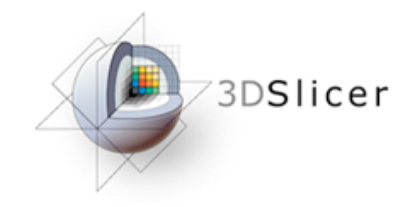

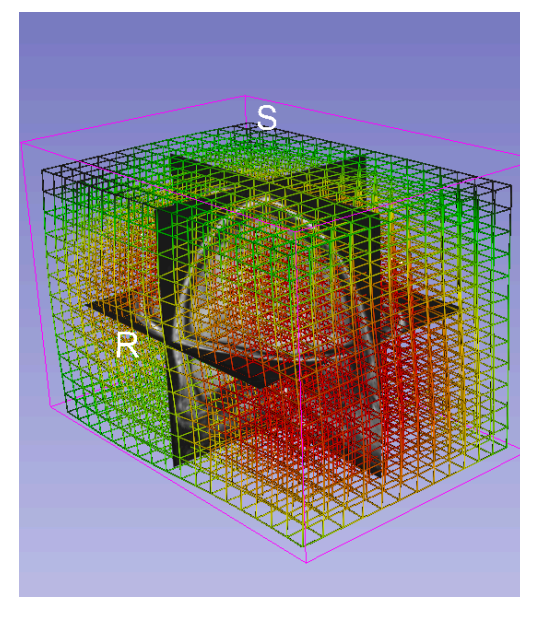

# Image Registration **Tutorial**

#### Sonia Pujol, Ph.D. Dominik Meier, Ph.D., **Ron Kikinis, M.D.**

Surgical Planning Laboratory Brigham and Women's Hospital

Harvard Medical School 

#### Motivation

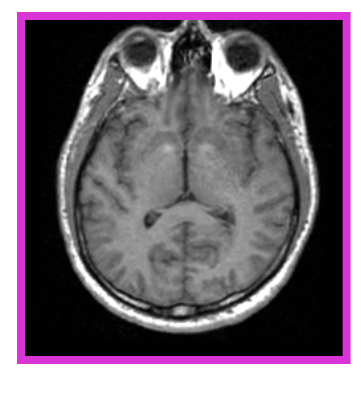

**Dataset 1** 

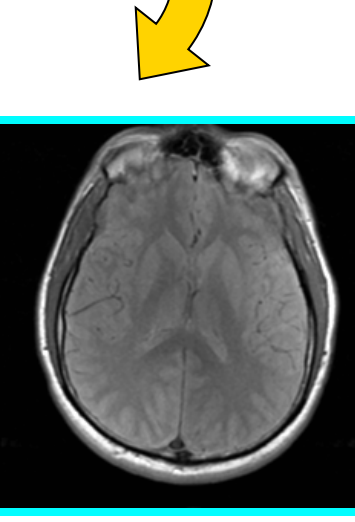

**Registration algorithms** bring multiple image data sets into spatial alignment, in order to achieve **anatomical agreement**. 

**Dataset 2** 

#### Apply the registration transform

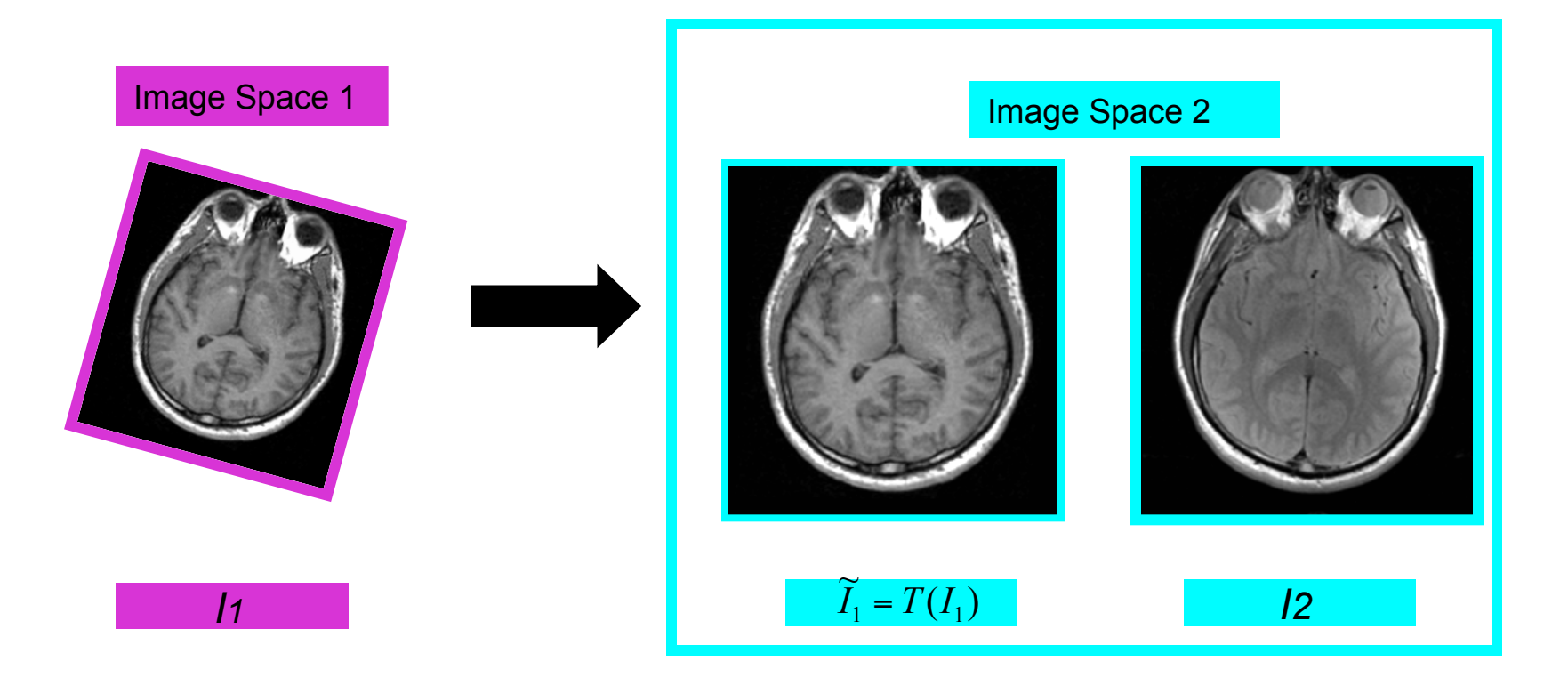

By applying the registration transform to the initial volume *I1,* we can generate a new volume T(*I1*) spatially aligned with the volume *I2.* This allows the extraction of quantitative information from the two volumes. 1 *I*

### Example 1: Large volumetric change between two time points

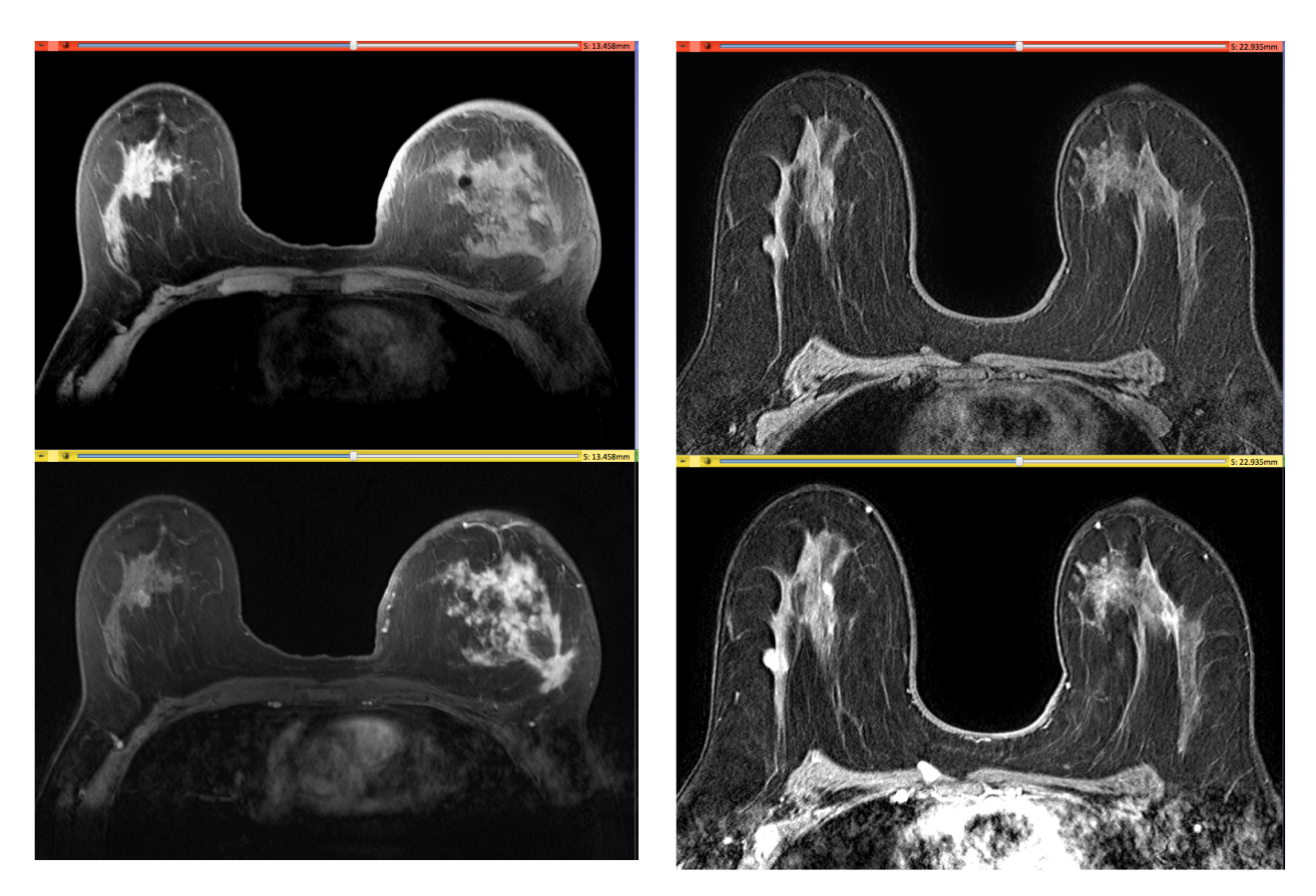

Pre-therapy Post-therapy

Infiltrating ductal carcinoma

Data Courtesy of Dr. Katarzyna Macura, JHU 

### Example 2: Small volumetric change

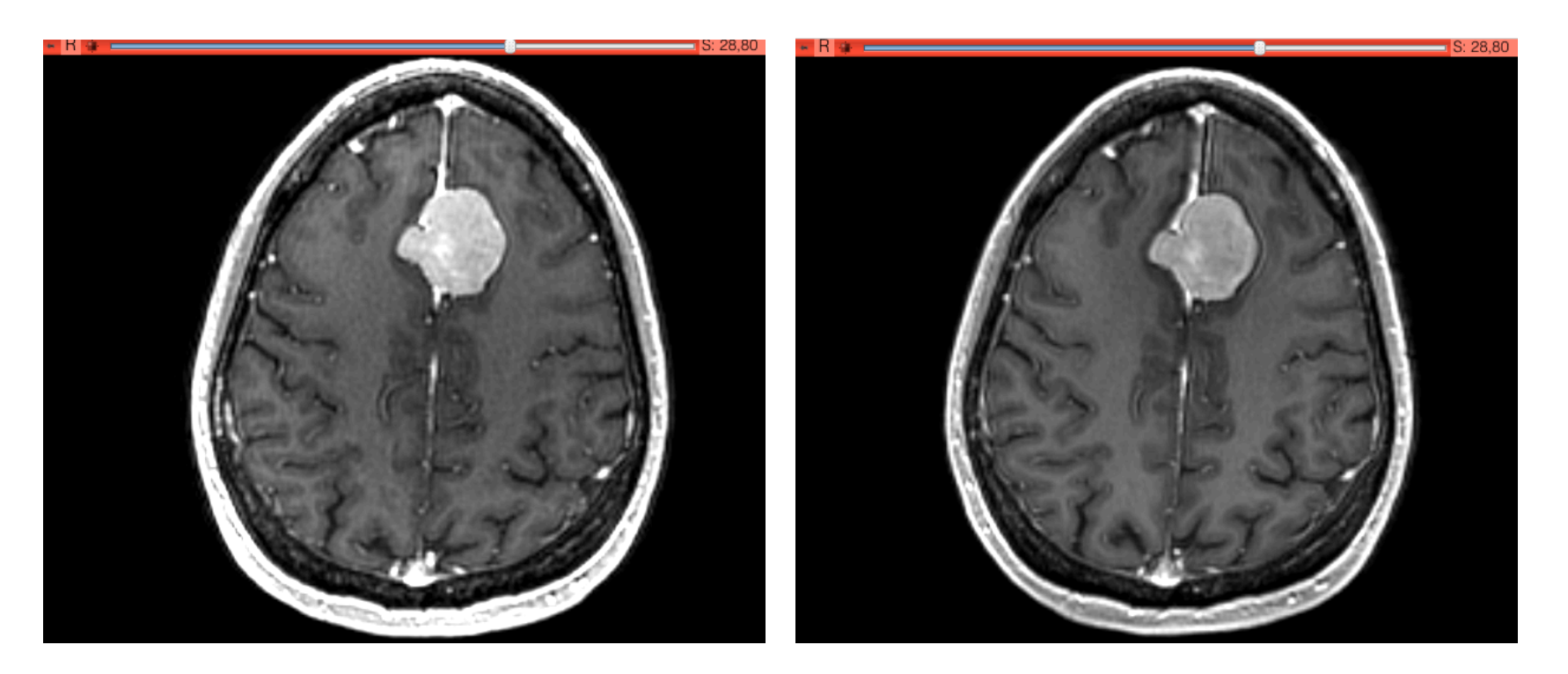

MR Scan1 June 2006 MR Scan2 June 2007

Meningioma 

### Objective of the tutorial

• Guiding you step-by-step through the process of automatically registering two structural MR datasets acquired on two different subjects using rigid and non-rigid registration

• This tutorial is built upon the Registration Case Libray 31 tutorial available at

http://www.na-mic.org/Wiki/index.php/ Projects:RegistrationLibrary:RegLib C19

#### Tutorial Dataset

• The dataset includes two T1-weighted and T2weighted MR scans acquired on two healthy subjects. 

• The dataset is Registration Case 19 of the NA-MIC registration case library (P.I. Dr. Dominik Meier, Ph.D.)

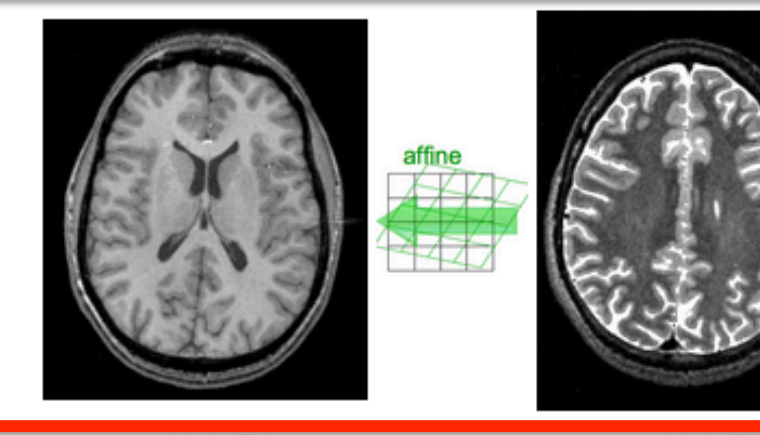

affine

subj 1: T2

**Step 1:** Subject A, T2 to T1 registration

subj 1: T1

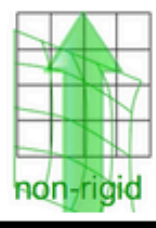

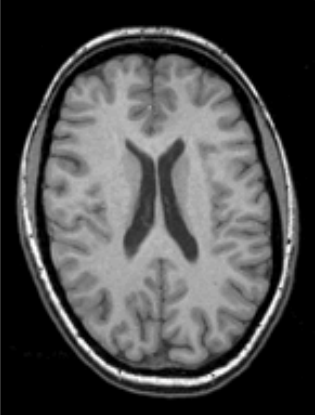

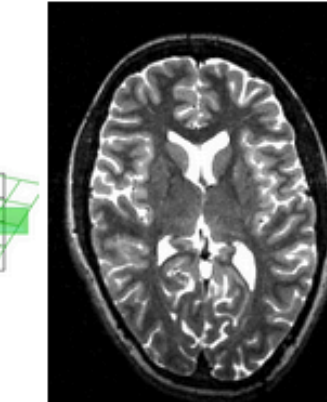

Image courtesy of Dominik Meier, Ph.D.

subj 2: T1

subj 2: T2

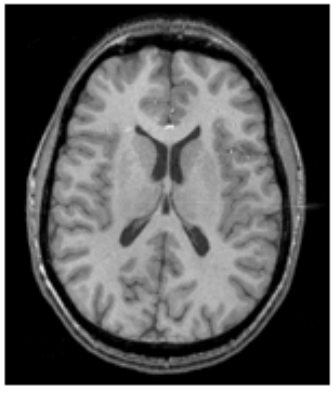

affine

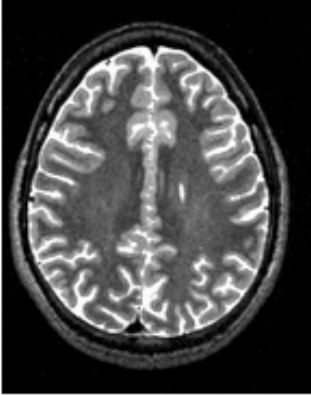

subj 1: T2

**Step 1:** Subject A, T2 to T1 registration

**Step 2:** Subject B, T2 to T1 registration

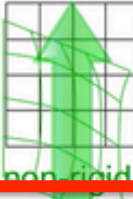

subj 1: T1

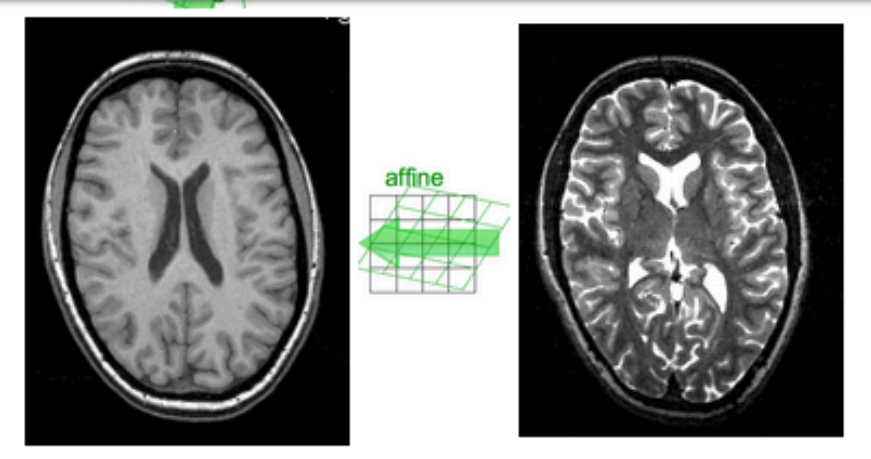

Image courtesy of Dominik Meier, Ph.D.

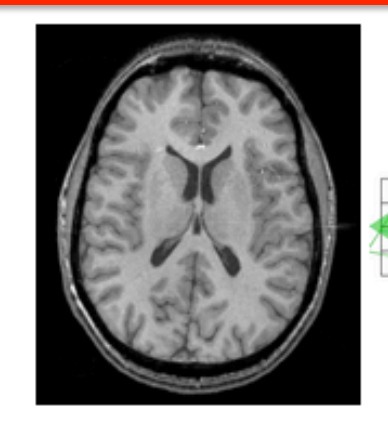

subj 1: T1

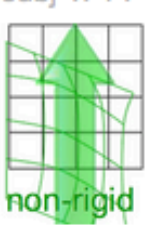

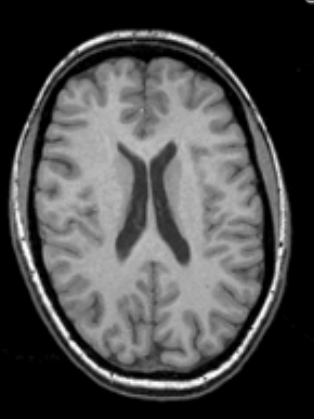

affir

subj 1: T2

**Step 1:** Subject A, T2 to T1 registration

**Step 2:** Subject B, T2 to T1 registration

**Step 3:** Subject B, T1 to Subject A, T1 registration

> Image courtesy of Dominik Meier, Ph.D.

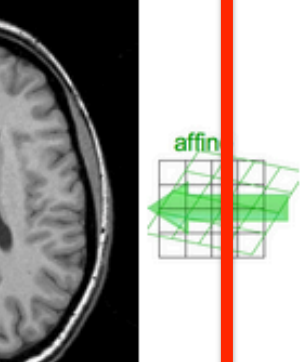

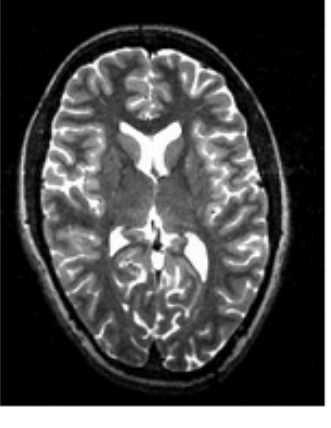

subj 2: T1

subj 2: T2

## Subject A: Data loading

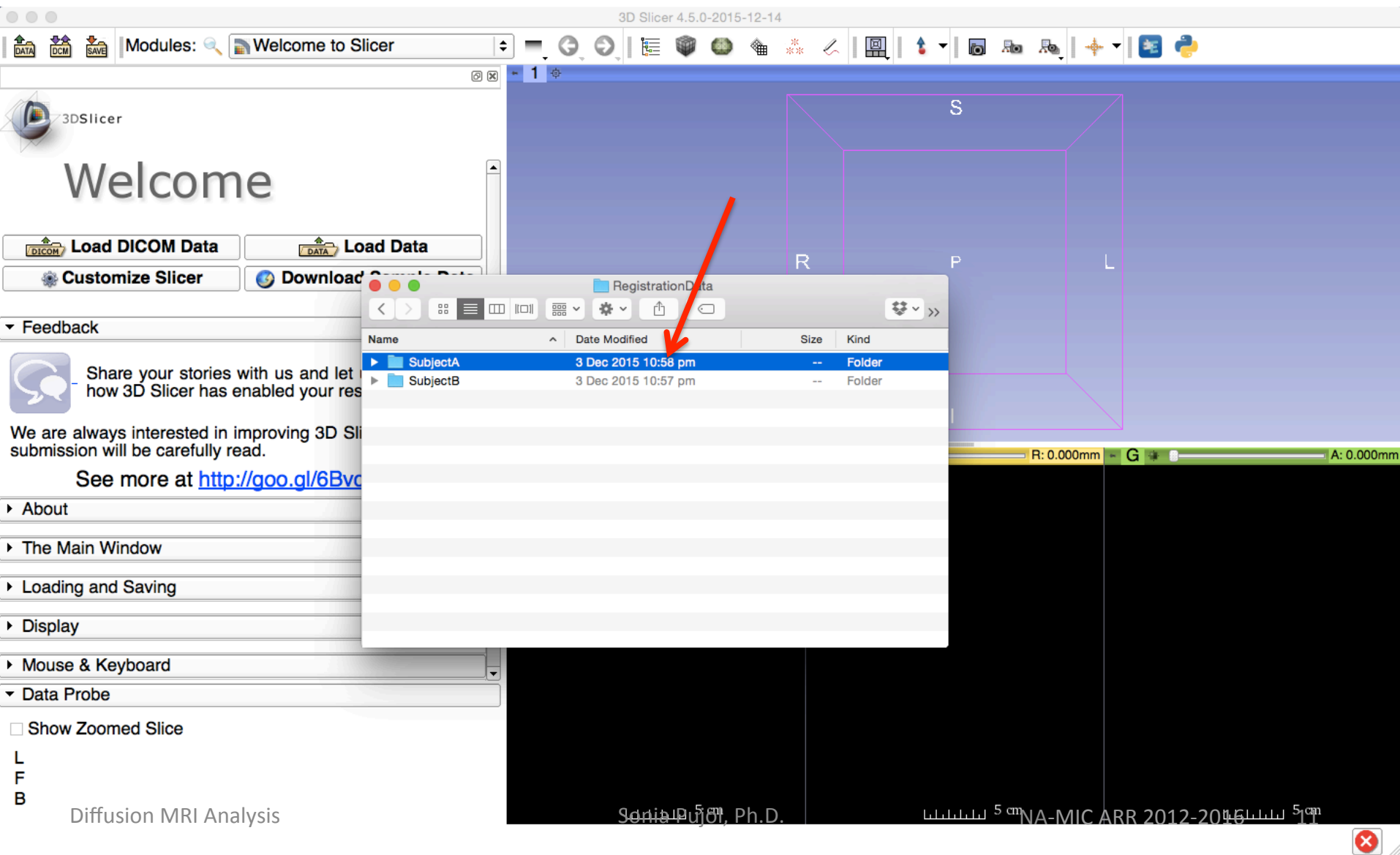

## Subject A: Data loading

![](_page_11_Picture_20.jpeg)

## Subject A: Data loading

![](_page_12_Picture_25.jpeg)

❸

## Subject A: Initial mis-registration

![](_page_13_Figure_1.jpeg)

## Subject A: Initial mis-registration

![](_page_14_Picture_19.jpeg)

![](_page_15_Picture_1.jpeg)

affine

subj 1: T2

**Step 1:** Subject A, T2 to T1 registration

subj 1: T1

![](_page_15_Picture_5.jpeg)

![](_page_15_Picture_6.jpeg)

![](_page_15_Picture_7.jpeg)

Image courtesy of Dominik Meier, Ph.D.

subj 2: T1

subj 2: T2

![](_page_16_Picture_18.jpeg)

![](_page_17_Picture_18.jpeg)

![](_page_18_Picture_34.jpeg)

![](_page_19_Figure_1.jpeg)

## Rigid Affine Transformation

![](_page_20_Picture_17.jpeg)

## Subject B: Data Loading

![](_page_21_Picture_19.jpeg)

## Subject B: Data Loading

![](_page_22_Picture_19.jpeg)

## Subject B: Initial mis-registration

![](_page_23_Picture_17.jpeg)

![](_page_24_Picture_1.jpeg)

affine

![](_page_24_Picture_3.jpeg)

subj 1: T2

**Step 1:** Subject A, T2 to T1 registration

**Step 2:** Subject B, T2 to T1 registration

![](_page_24_Picture_7.jpeg)

subj 1: T1

![](_page_24_Picture_8.jpeg)

Image courtesy of Dominik Meier, Ph.D.

### Data Registration

![](_page_25_Figure_1.jpeg)

![](_page_26_Picture_18.jpeg)

![](_page_27_Picture_31.jpeg)

![](_page_28_Figure_1.jpeg)

![](_page_29_Picture_17.jpeg)

![](_page_30_Picture_1.jpeg)

subj 1: T1

![](_page_30_Picture_3.jpeg)

![](_page_30_Picture_4.jpeg)

affir

subj 1: T2

**Step 1:** Subject A, T2 to T1 registration

**Step 2:** Subject B, T2 to T1 registration

**Step 3:** Subject B, T1 to Subject A, T1 registration

> Image courtesy of Dominik Meier, Ph.D.

![](_page_30_Picture_11.jpeg)

![](_page_30_Picture_12.jpeg)

subj 2: T1

subj 2: T2

#### Co-registration of Subject B to Subject A

![](_page_31_Figure_1.jpeg)

#### Non rigid registration of Subject B to Subject A

![](_page_32_Picture_27.jpeg)

#### Non rigid registration of Subject B to Subject A

![](_page_33_Picture_27.jpeg)

#### Co-registration of Subject B to Subject A

![](_page_34_Picture_19.jpeg)

#### Harden Transform Xf0 (Subject A: T2 to T1)

![](_page_35_Picture_1.jpeg)

#### Rename Transformed Volume

![](_page_36_Picture_1.jpeg)

#### Rename Transformed Volume

![](_page_37_Picture_1.jpeg)

#### Harden Transform Xf1 (Subject B: T2 to T1)

![](_page_38_Picture_1.jpeg)

#### Renamed Transformed Volume

![](_page_39_Figure_1.jpeg)

#### Rename Transformed Volume

![](_page_40_Picture_1.jpeg)

#### Visualizing Xf3 (Subject B T1 to Subject A T1)

![](_page_41_Picture_31.jpeg)

☺

#### Visualizing Xf3 (Subject B T1 to Subject A T1)

![](_page_42_Picture_1.jpeg)

### Acknowledgments

![](_page_43_Picture_1.jpeg)

National Alliance for Medical Image Computing (NA-MIC) 

**NIH U54EB005149** 

- 
- Neuroimage Analysis Center (NAC) **NIH P41RR013218**
- Fan Zhang, University of Sydney Australia